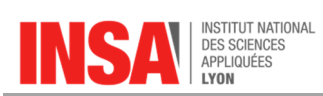

## **Physique : Interrogation n°2 – corrigé – barème**

## **Lundi 4 décembre 2017 Durée : 1h30**

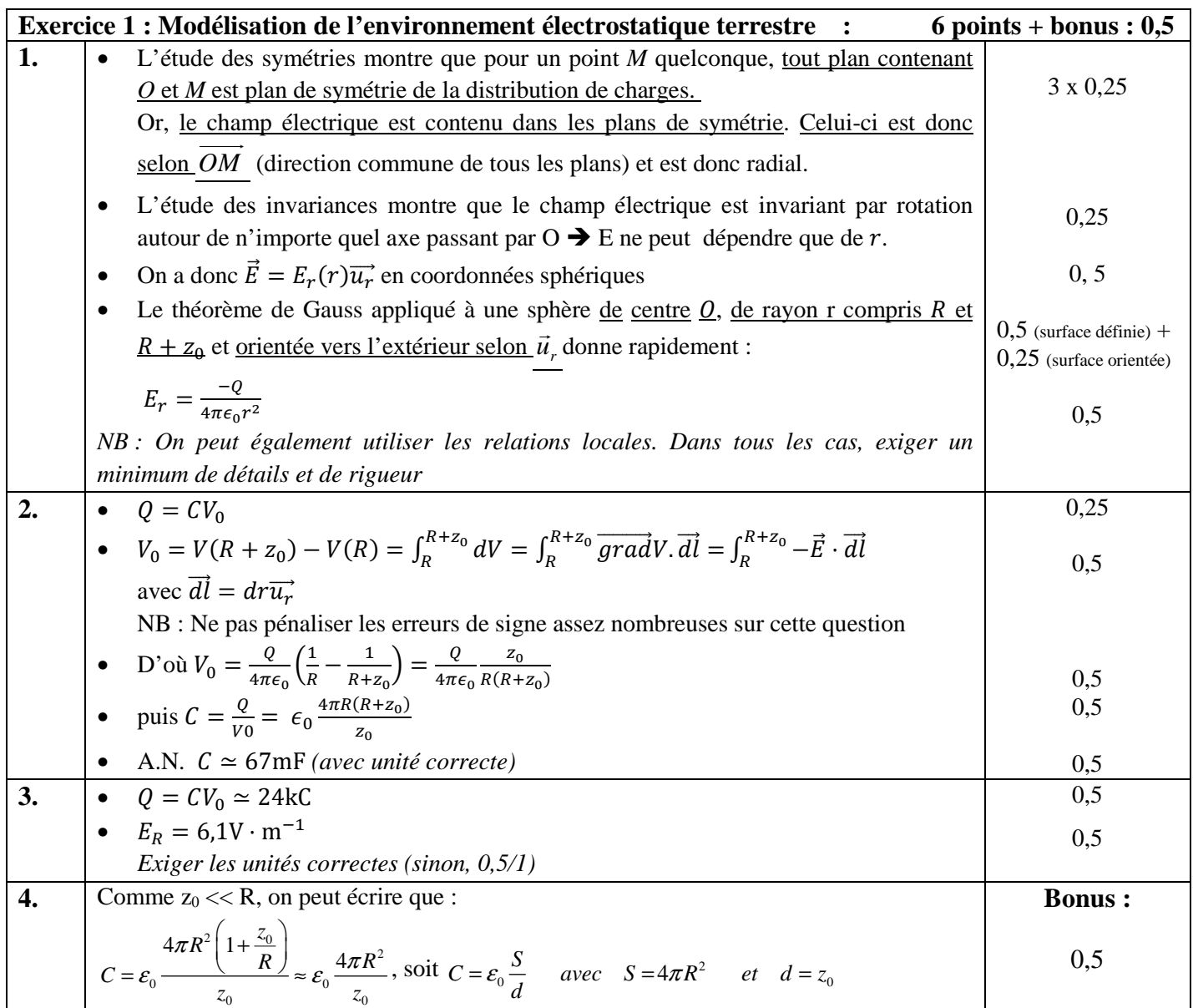

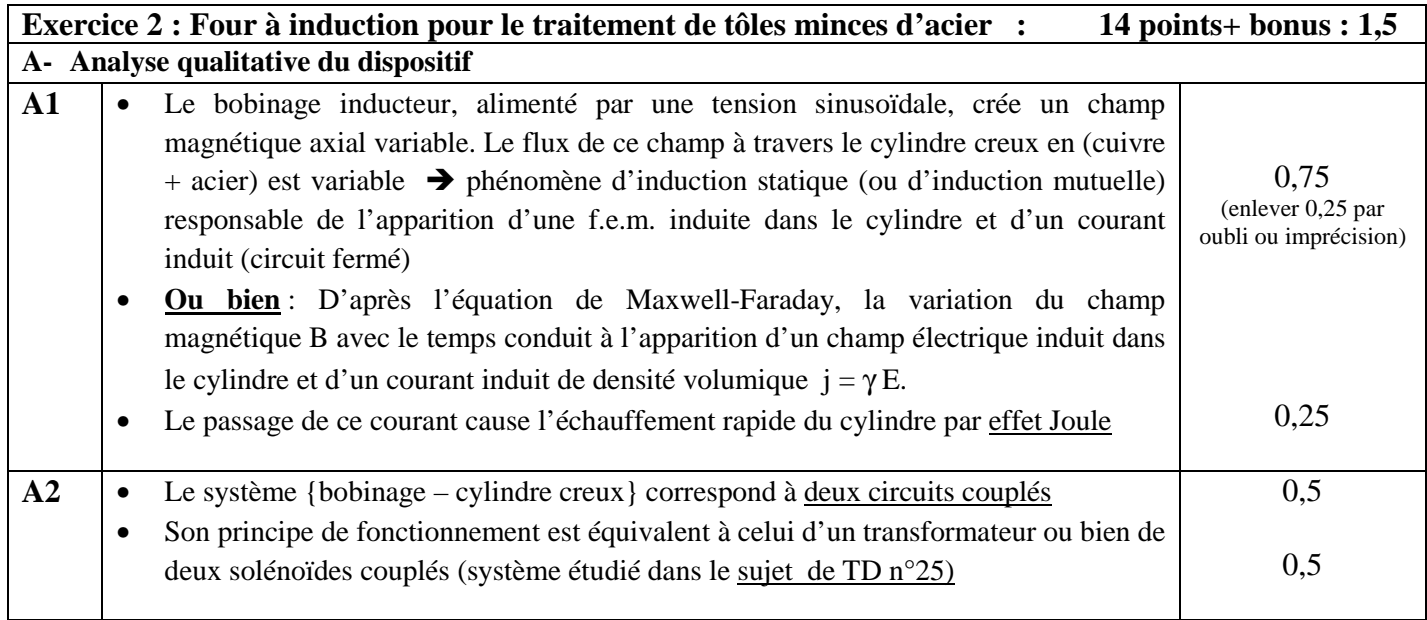

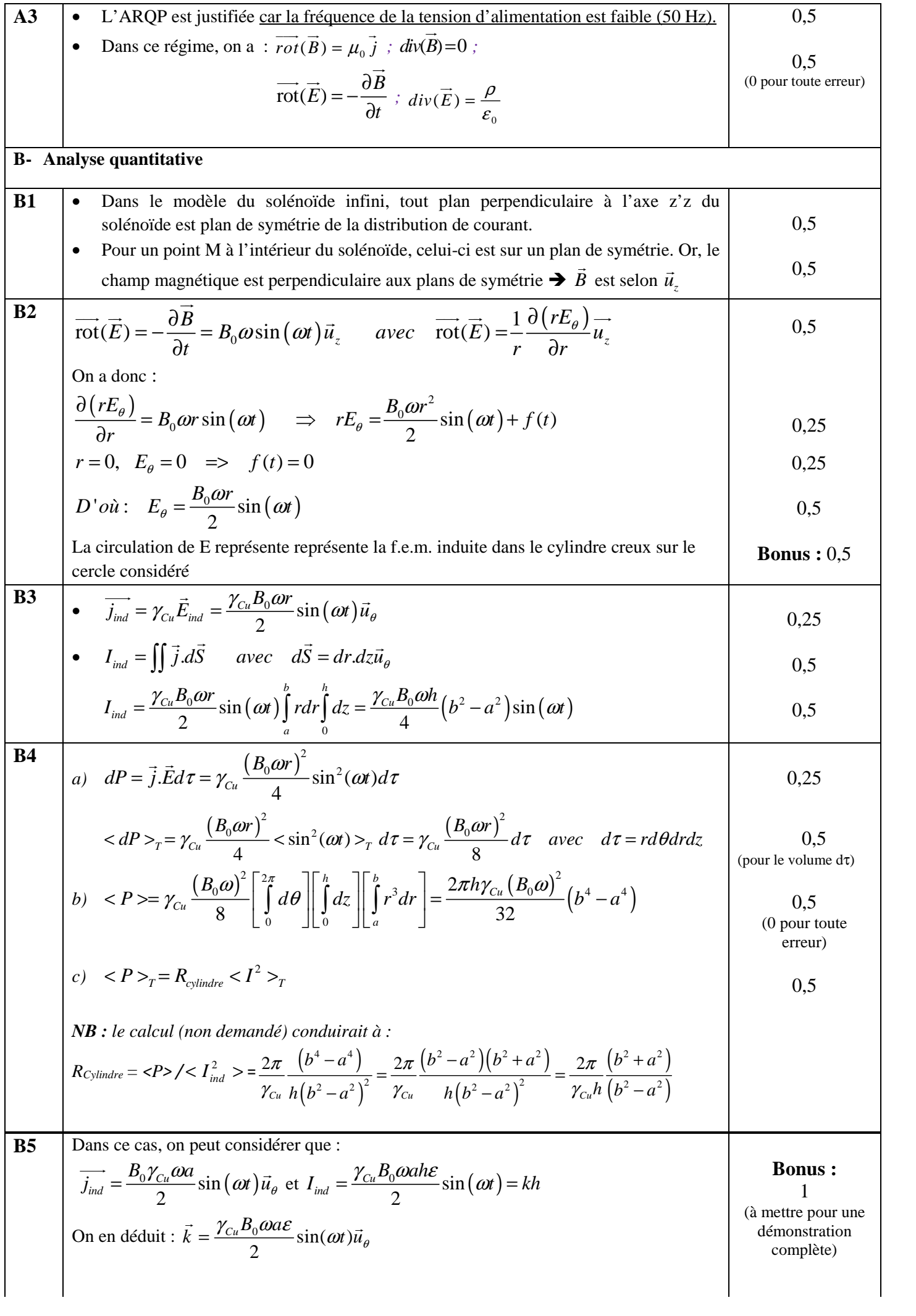

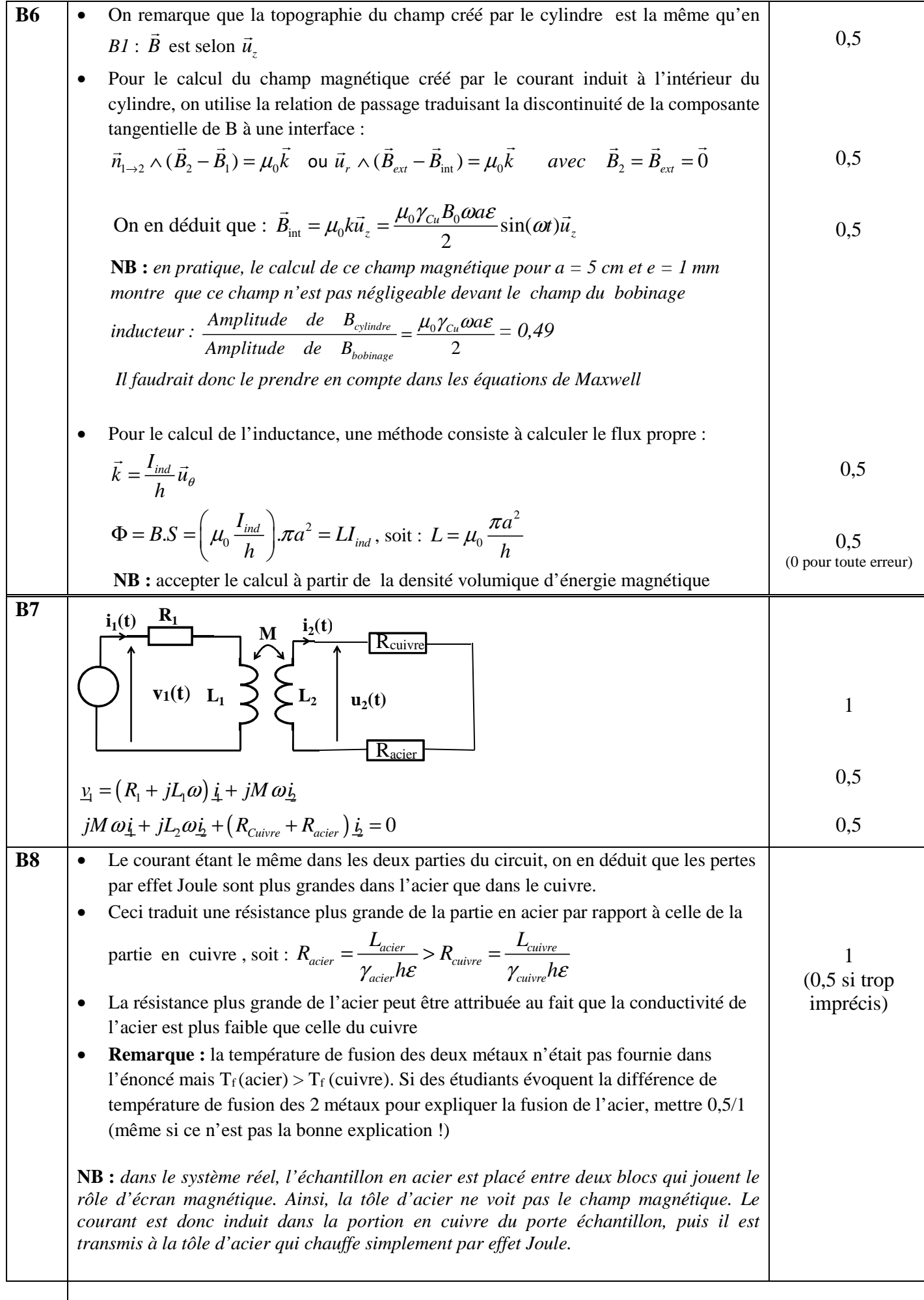